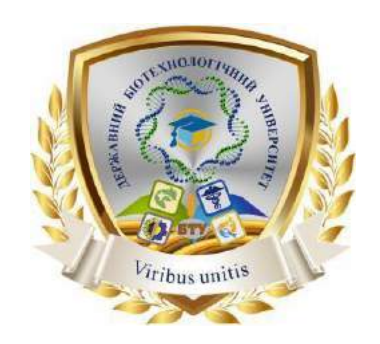

# **СИЛАБУС ОСВІТНЬОЇ КОМПОНЕНТИ**

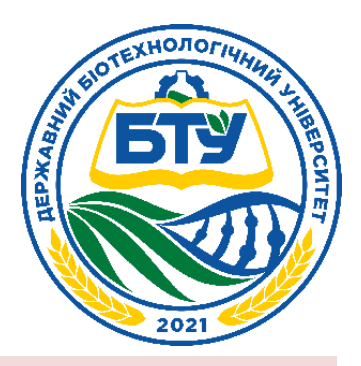

## **3D моделювання**

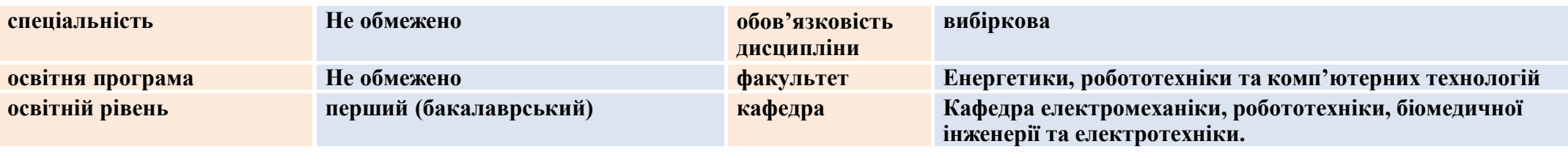

**ВИКЛАДАЧ**

#### **Сорокін Максим Сергійович**

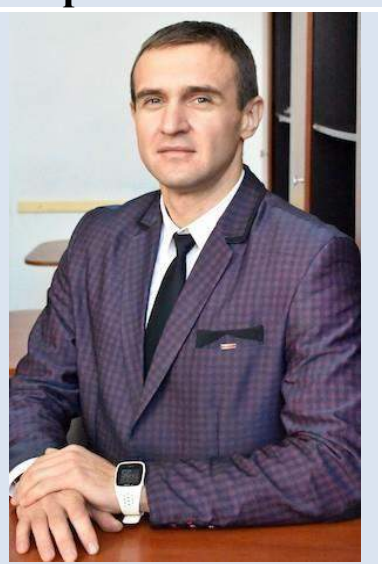

**Вища освіта – спеціальність енергетика Науковий ступень – доктор технічних наук 05.11.17 – біологічні та медичні прилади і системи.Вчене звання – Доцент кафедри автоматизованих електромеханічних систем. Досвід роботи – більше 15 років Показники професійної активності з тематики курсу:**

- Автор більше 20 методичних вказівок для лабораторних, практичних робіт з курсу Електричні машини та електропривод;
- Підвищення кваліфікації № 12СПВ 190238 від 26 лютого 2016 року видане Національним університетом біоресурсів та природокористування України, Міжнародне стажування на тему: «Education and scholars international foundation» Люблін,Польша. – 1,5 кредита 2021 р., Сертифікат «GoIT on-line education» GoIT English HTML, грудень 2021 р.,
- Учасник наукових і методичних конференцій.

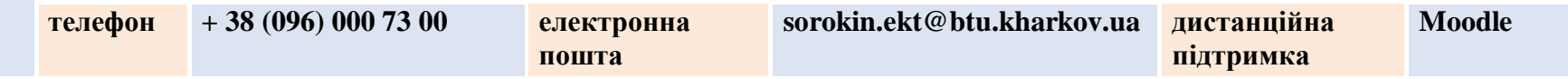

### **ЗАГАЛЬНА ІНФОРМАЦІЯ ПРО ОСВІТНЮ КОМПОНЕНТУ (ДИСЦИПЛІНУ)**

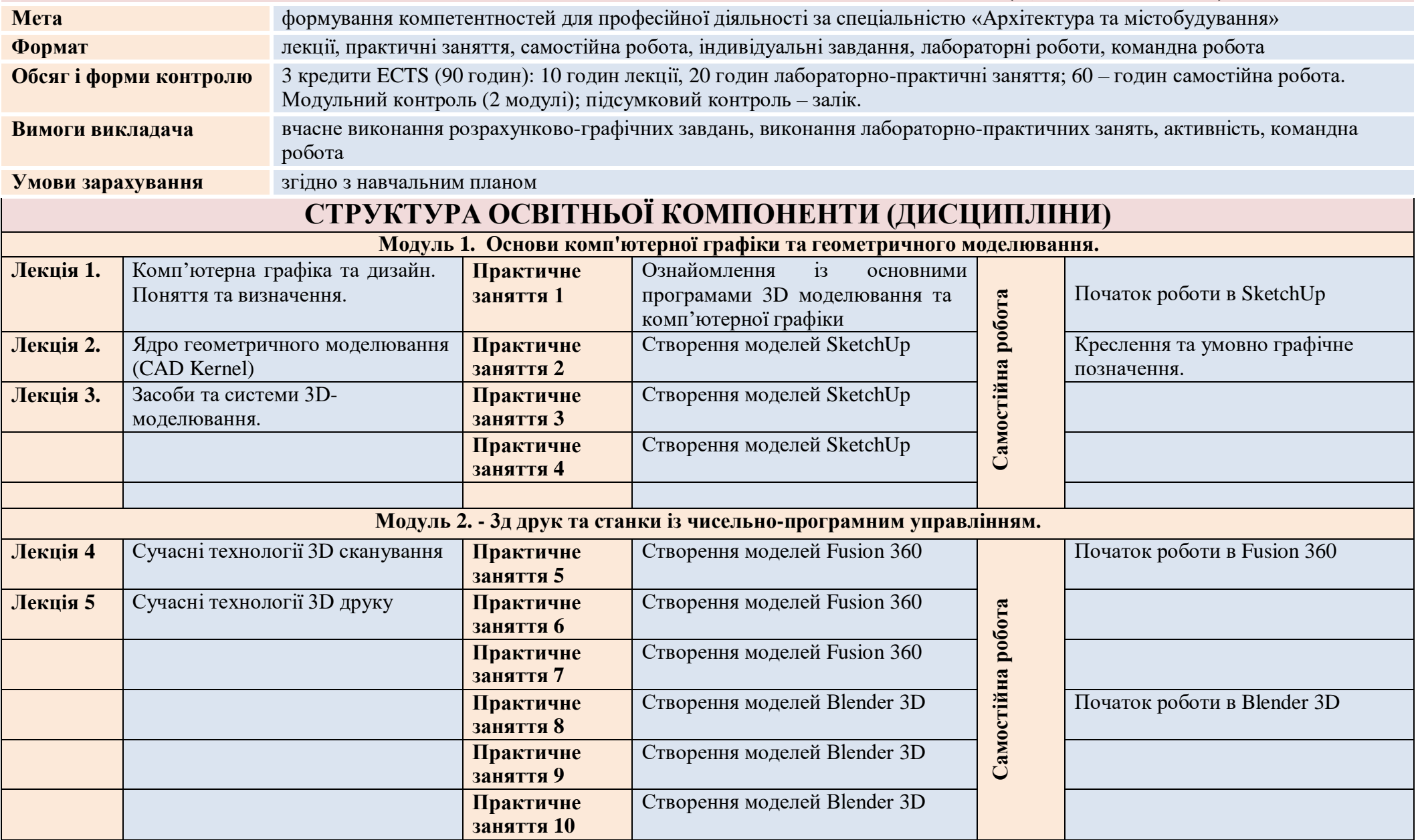

### **ОСНОВНА ЛІТЕРАТУРА ТА МЕТОДИЧНІ МАТЕРІАЛИ**

**Методичне забезпечення**

Методичне

забезпечення

- 1. Зінько Р. В., Топільницький В. Г. Системи 3D-моделювання: навчальний посібник. Львів : Галицька Видавнича Спілка, 2017. 150 с.
- 2. Бакка М. Т., Редчиць В. С. Основи топографічного і технічного креслення та комп'ютерної графіки : навчальний посібник. ЖДТУ; МОН України. Житомир : ЖДТУ, 2004. 607 с.
- 3. Манжілевський О. Д., Іскович-Лотоцький Р. Д. Сучасні адитивні технології 3D друку. Особливості практичного застосування : навчальний посібник. Вінниця : ВНТУ, 2021. 105 с.

1. Getting Started in SketchUp. Електронний ресурс: <https://help.sketchup.com/en/sketchup/getting-started-sketchup>

2. User Manual for Fusion 360. Електронний ресурс: [https://forums.autodesk.com/t5/fusion-360-design-validate/pdf-user](https://forums.autodesk.com/t5/fusion-360-design-validate/pdf-user-manual-for-fusion-360-ultimate/td-p/5414813)[manual-for-fusion-360-ultimate/td-p/5414813](https://forums.autodesk.com/t5/fusion-360-design-validate/pdf-user-manual-for-fusion-360-ultimate/td-p/5414813)

3. Blender 3.5 Reference Manual. Електронний ресурс: <https://docs.blender.org/manual/en/latest/index.html>

4. Сорокін М. С. Конспект лекцій «Основи 3Д моделювання та 3Д друку». Харків: Навчально-методичний відділ Державного біотехнологічного університету. 2023 с.

### **СИСТЕМА ОЦІНЮВАННЯ**

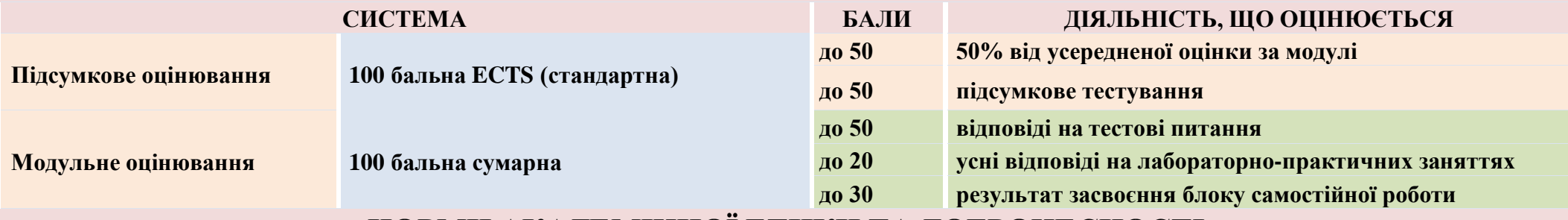

### **НОРМИ АКАДЕМІЧНОЇ ЕТИКИ ТА ДОБРОЧЕСНОСТІ**

**Всі учасники освітнього процесу (в тому числі здобувачі освіти) повинні дотримуватися кодексу академічної доброчесності та вимог, які прописані у положенні «Про академічну доброчесність учасників освітнього процесу ДБТУ»: виявляти дисциплінованість, вихованість, поважати гідність один одного, проявляти доброзичливість, чесність, відповідальність.**